#### リスト

#### 胡 振江

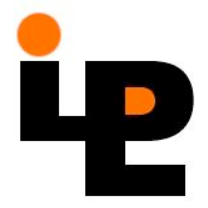

#### リストの表記法

• リスト:線形に順序のついた同じ型の値の集まり  $[1,2,3]$  :: [Int] ['h','e','l','l','o'] :: [Char]  $[[1,2],[3]]::[[Int]]$  $[ (+), (-)]$  :: [Int $\rightarrow$ Int $\rightarrow$ Int]  $[ ] :: [a]$  $[1,3..5]$  :: [Int]  $[1..] :: [Int]$  $[1,$ "fine day"]  $X$ 

#### リストの内包表記

• 集合を記述する数学の形式を元にした構 文:  $\lceil x^*x \rceil x$  <- [1..10], even x ] 生成式 論理式 式 限定式

## 内包表記の例

 $-$  [(a,b) | a<-[1..3], b<-[1..2]]

 $-$  [(i,j) | i<-[1..4], j<-[i+1..4]]

 $\rightarrow$  [(2,3)]

 $-[3 | j < -[1..4]]$ 

 $\rightarrow$  [3,3,3,3]

 $-$  ['' | | <- [1..5]]

 $\rightarrow$  "

 $\rightarrow$  [(1,1),(1,2),(2,1),(2,2),(3,1),(3,2)]

 $\rightarrow$  [(1,2),(1,3),(1,4),(2,3),(2,4),(3,4)]

 $-$  [(i,j) | i<-[1..4], even i,j<-[i+1..4],odd j]

例題

- 正の整数の約数のリストを生成する関数 divisors  $n = [d | d < -[1..n], n \mod d = 0]$
- 2つの正整数の最大公約数を求める関数  $gcd a b = maximum d | d < -$  divisors a,  $b \mod d = 0$
- 素数を判定する関数 prime  $n = (divisors n == [1, n])$

• 与えられた範囲内のx^2+y^2=z^2のすべ て(本質的違うような)x,y,zを求める関数 triads  $n = [(x,y,z) | x<-[1..n],$  $y < -[x..n],$  $Z < -[y.n],$  $x^2+y^2==z^2$ ]

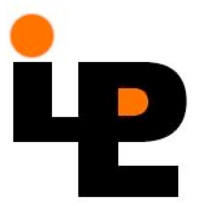

#### リストの演算

- リストの連接  $[1,2,3]$  ++  $[4,5]$   $\rightarrow$   $[1,2,3,4,5]$ 
	- $[1,2]$  ++  $[]$  ++  $[1]$   $\rightarrow$   $[1,2,1]$
	- $-(++)$  :: [a]  $\rightarrow$  [a]  $\rightarrow$  [a]
	- 性質:
		- 結合的: (xs++ys)++zs = xs++(ys++zs)
		- 単位元: [] ++ xs = xs ++ [] = xs
	- $-$  concat :: [[a]]  $\rightarrow$  [a]
		- concat  $xs = [x \mid xs < -xs, x < -xs]$

- リストの長さ
	- length  $[1,2,3] \rightarrow 3$
	- length  $[] \rightarrow 0$
	- $-$  性質 length (xs++ys) = length xs + length ys
- リストの先頭要素と後部
	- head  $[1,2,3]$  → 1 head  $[] = \perp$
	- $-$  tail  $[1,2,3] \rightarrow [2,3]$
- $\Box$   $\Box$  性質 xs = [head xs] ++ tail xs

- リストの前部と末尾要素
	- init  $[1,2,3] \rightarrow [1,2]$
	- last  $[1,2,3] \rightarrow 3$
	- $-$  性質 xs = init xs ++ [last xs]
- 部分リストの取り出し
	- take 3  $[1..10] \rightarrow [1,2,3]$
	- take 3  $[1,2] \rightarrow [1,2]$
	- $-$  drop 3 [1..10]  $\rightarrow$  [4,5,6,7,8,9,10]
	- $-$  性質1 take m . drop n = drop n . take (m+n)
		- $\vdash$  性質2 drop m . drop n = drop (m+n)

- 部分リストの取り出し
	- $-$  takeWhile even [2,4,6,1,5,6] → [2,4,6]
	- $-$  dropWhile even [2,4,6,1,5,6]  $\rightarrow$  [1,5,6]
- リストの反転
	- $-$  reverse  $[1,2,3,4] \rightarrow [4,3,2,1]$
	- $-$  reverse "hello"  $\rightarrow$  "olleh"

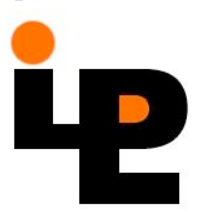

```
• リストの綴じ合わせ
   – zip [1..3] ['a'
,
'b'
,
'c']  [(1,'a'),(2,'b'),(3,'c')]
   - zipWith f xs ys = [ f x y | (x,y) <- zip xs ys]
   例(内積の計算):
       sp (xs,ys) = sum [ x^*y | (x,y) < -zip xs ys ]sp (xs,ys) = sum (zipWith (*) xs ys)例(位置の計算)
       position xs x = [i | (i,y) < -zip [0..length xs-1] xs, x==y]
```
- リストの番号づけ  $-[2,4,6,8]$ !!  $2 \rightarrow 6$ 例(非減少判定) nondec  $xs =$  and [  $xs!!k \leq xs!!$  (k+1) |  $k <$ -  $[0$  .. length  $xs - 2]$ ]
- リストの差
	- $-$  [1,2,1,3,1,3]  $\mathcal{N}$  [1,3]  $\rightarrow$  [2,1,1,3]
	- 注:List.hsをloadする必要がある。

### 高階関数map

- 関数mapは関数をリストのそれぞれの要 素に適用する。
	- $-$  定義: map f xs = [ f x | x<-xs ]
	- 例: map square [1,2,3] → [1,4,9] sum (map square  $[1..100]$ )  $\rightarrow$  ?
	- 性質 :

map  $(f.g) = map f$ . map g

- map  $f$  (xs++ys) = map  $f$  xs ++ map  $f$  ys
- map f  $\epsilon$  concat = concat  $\epsilon$  map (map f)

#### 高階関数filter

- 関数filterは述語pとリストxsを引数にとり、 要素がpを満たすような部分リストを返す。
	- $-$  定義: filter p xs = [ x | x<-xs, p x ]
	- $-$  例: filter even [1,2,4,5,32] → [2,4,32]
	- –性質:

filter  $p$ . filter  $q$  = filter  $q$ . filter  $p$ filter  $p$  (xs++ys) = filter  $p$  xs ++ filter  $p$  ys filter  $p \cdot$  concat = concat . map (filter  $p$ )

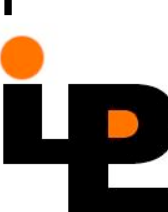

#### 内包表記の翻訳

- 内包表記 → map, filter での表記 • 規則:  $-\left[x \mid x \leq -x \leq x\right] \rightarrow x \leq$  $-\left[\left[\frac{f}{x}\right]x\right]$   $\leq$   $\left[\frac{f}{x}\right]$   $\rightarrow$  map f xs  $-$  [ e | x < - x s, p x, ...]  $\rightarrow$  [ e | x <- filter p xs, ...]
	- $-$  [ e | x <-xs, y<-ys, ... ]
	- $\bullet$   $\bullet$  concat  $\lceil$  [e | y<-ys,...] | x<-xs]

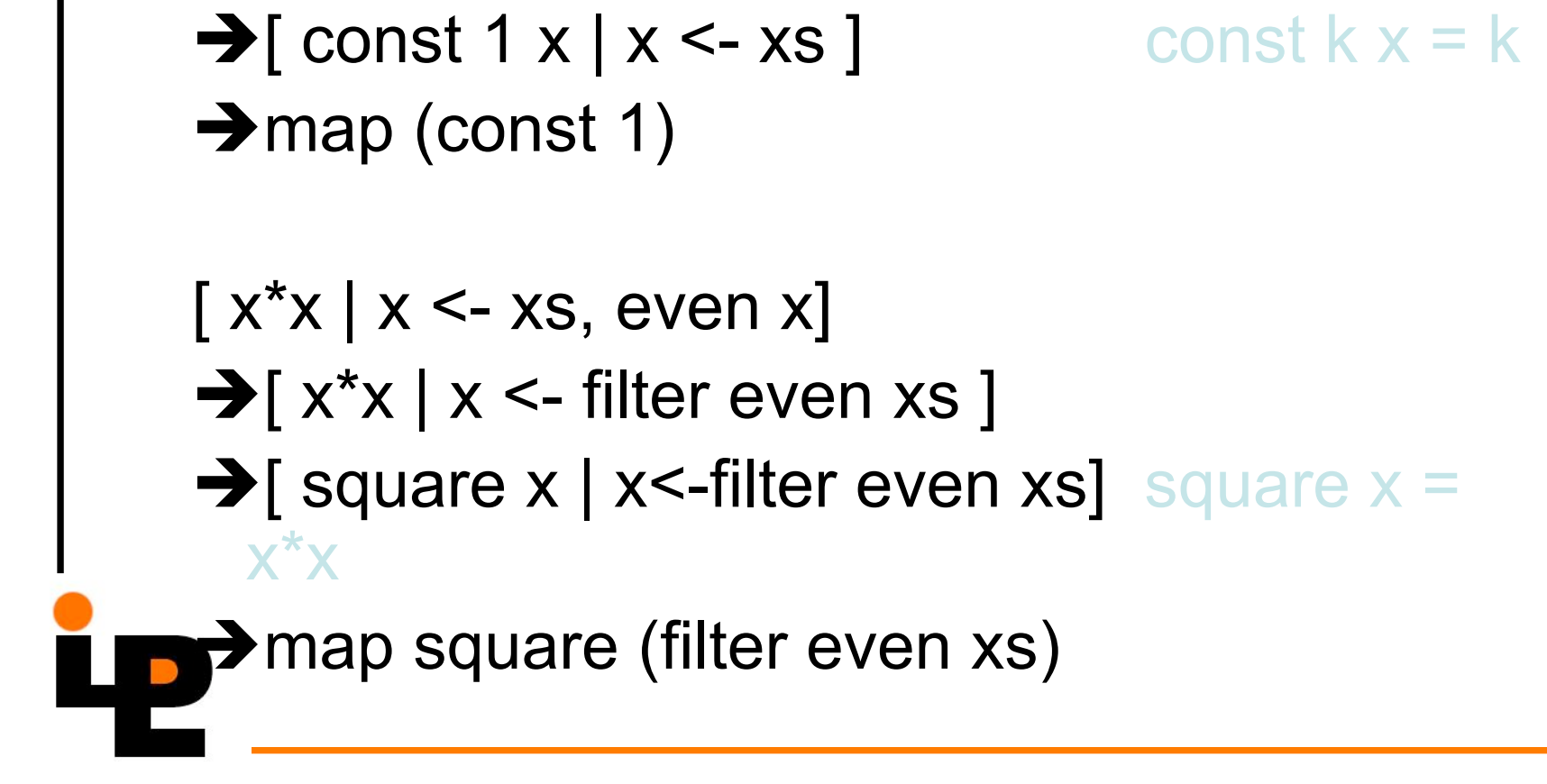

翻訳の例

 $[1 | x < - x s]$ 

#### 高階関数fold (1/2)

・畳み込み関数foldはリストを他の種類の値 に変えることが出来る。

–右側畳み込みfoldr

foldr (⊕) a  $[x1,x2,...,xn] = x1 \oplus (x2 \oplus (... (xn \oplus a)))$ 

 $s = a$ : for  $(i=n; i>=1; i-)$  {  $s = x[i] + s$ }

## 高階関数fold (2/2)

#### - 左側畳み込みfoldl

foldl  $(\oplus)$  a [x1,x2,...,xn] = (((a $\oplus$ x1) $\oplus$ x2)... $\oplus$  xn)

```
s = a;for (i=1; 1 \leq n, i++) {
     s = s + x[i]\left\{ \right\}
```
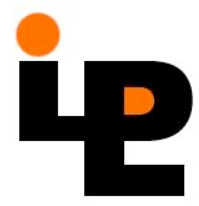

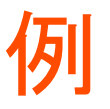

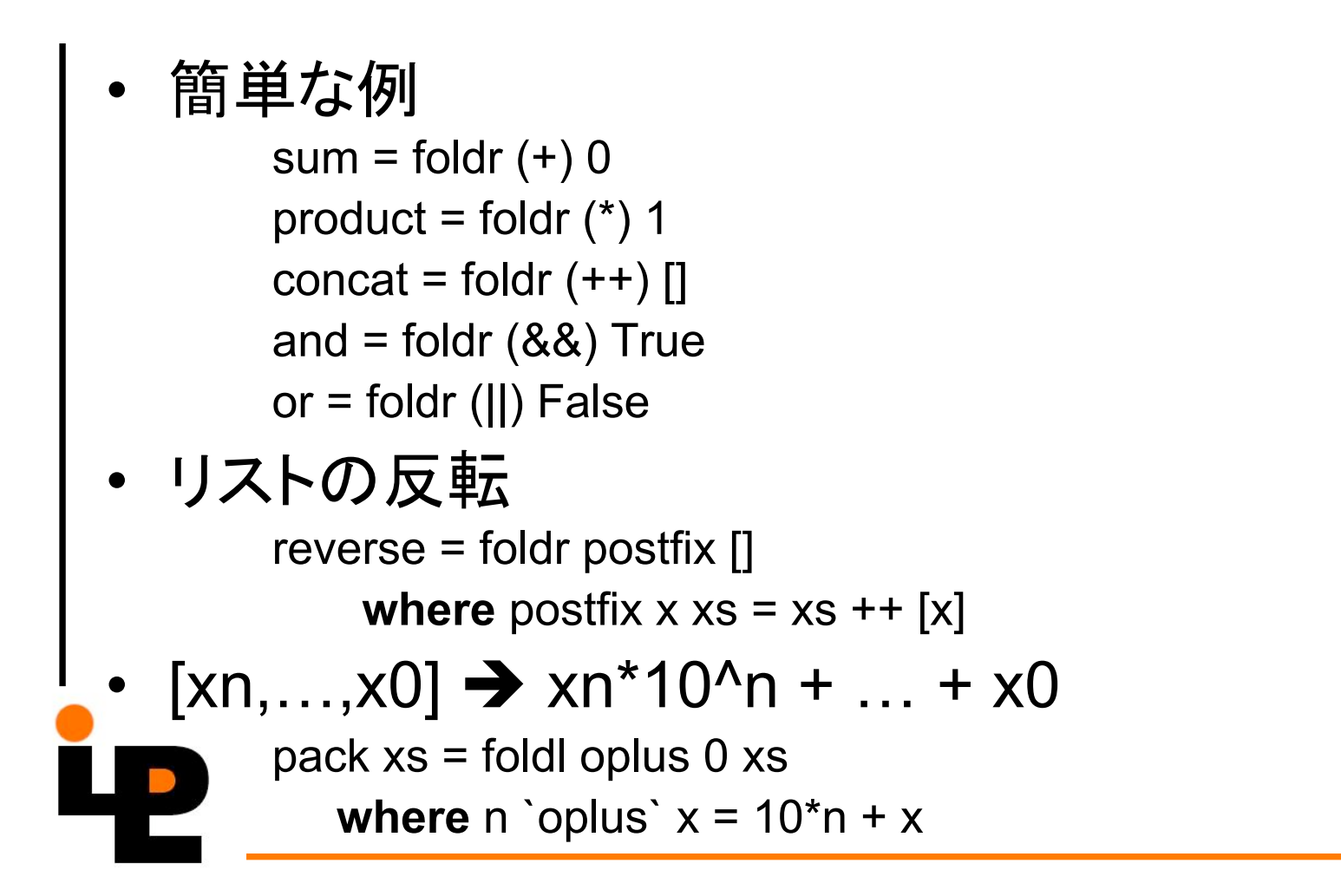

#### 畳み込み演算の性質

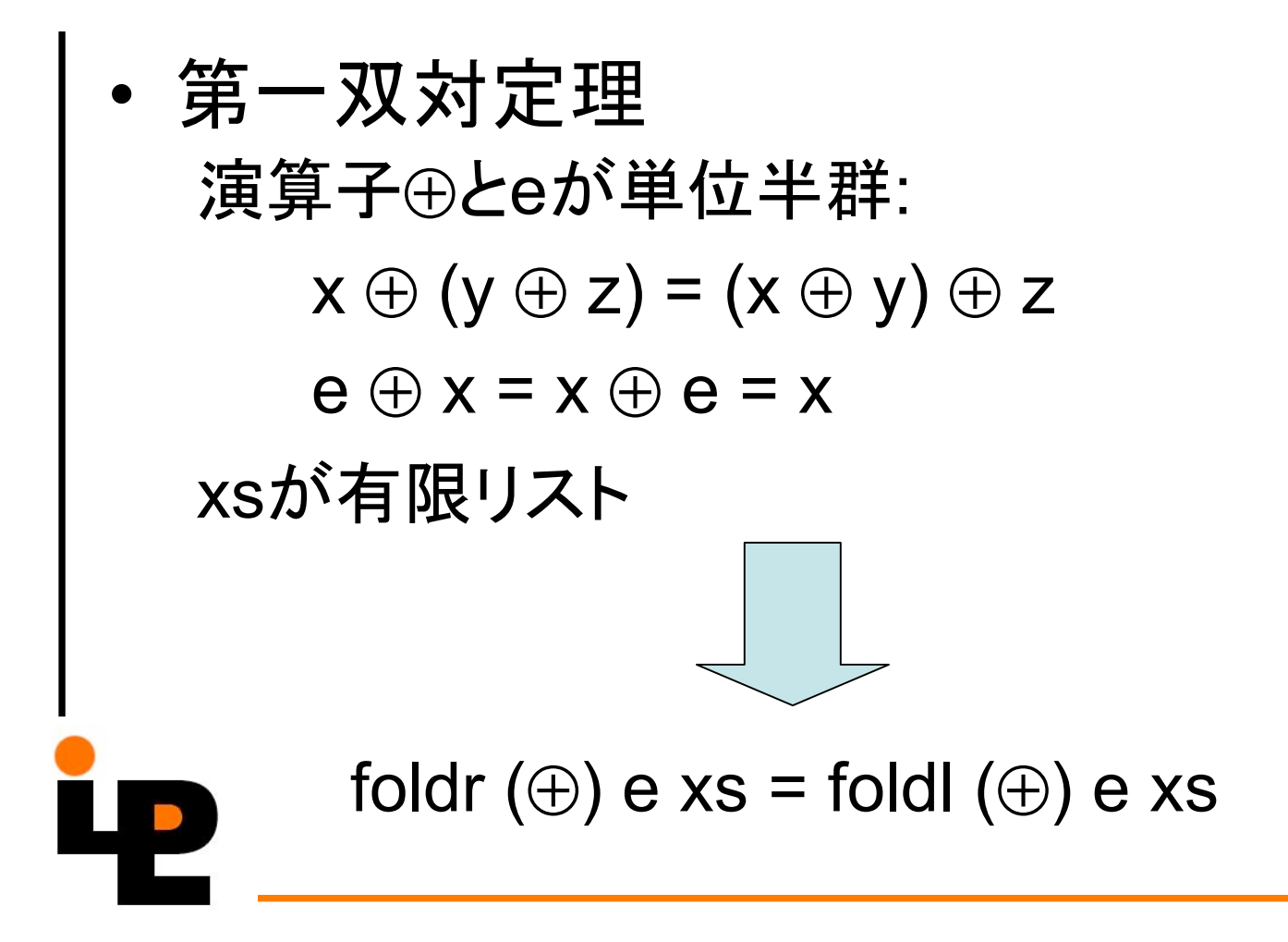

#### 畳み込み演算の性質

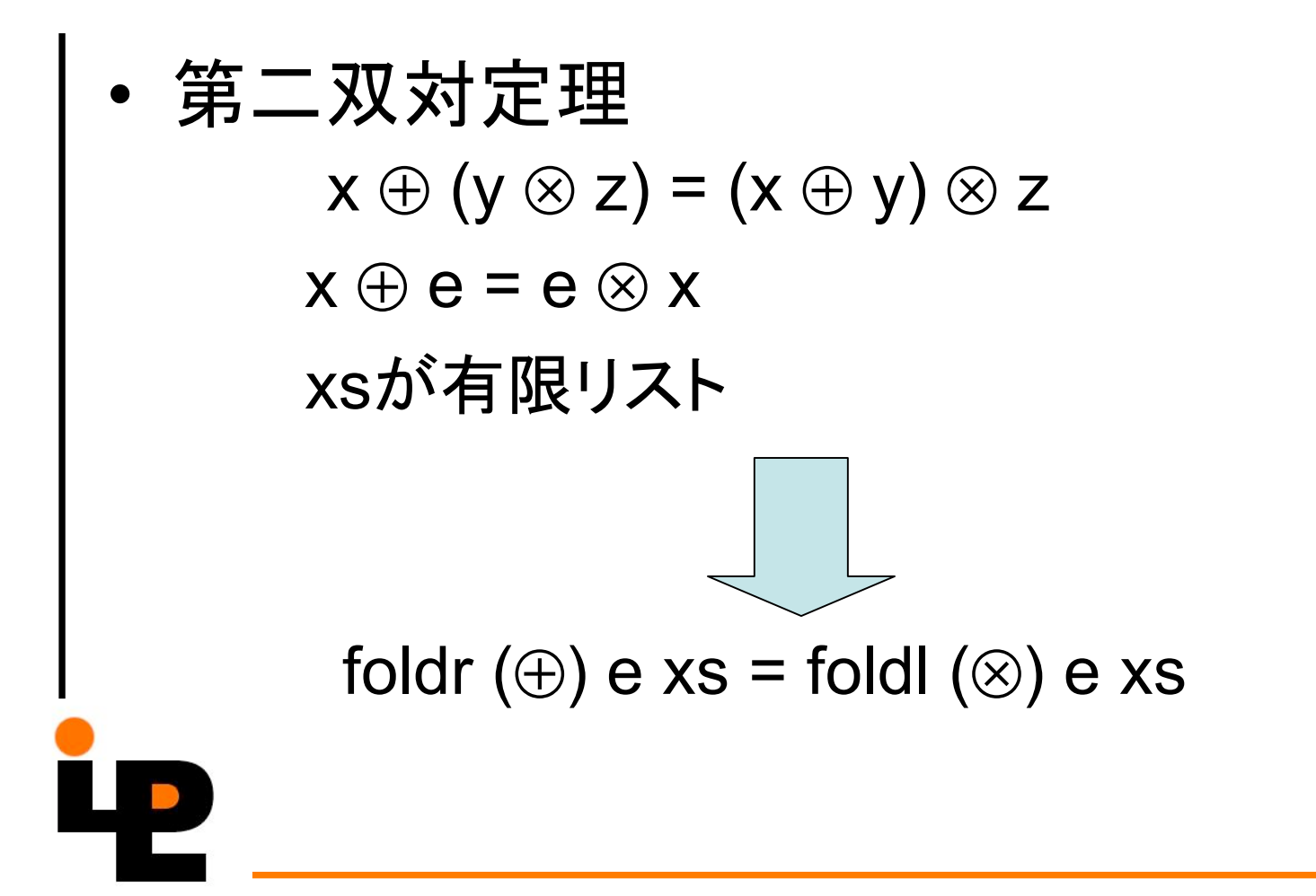

#### 畳み込み演算の性質

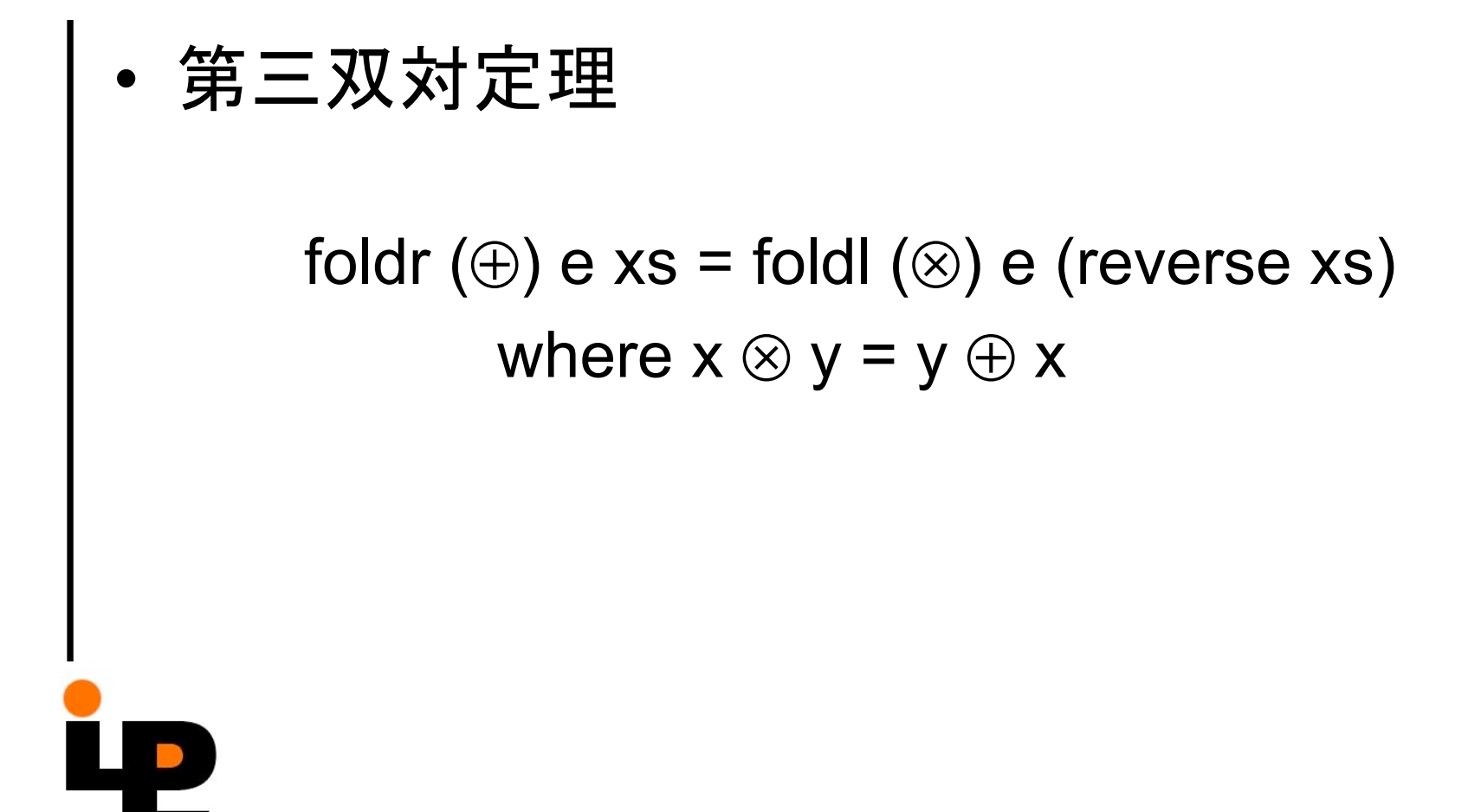

#### 空でないリストの畳み込み

• foldr1

foldr1 (⊕)  $[x1,x2,...,xn] = x1 \oplus (x2 \oplus (... \oplus xn))$ 

- foldl1 foldl1 (⊕)  $[x1,x2,...,xn] = ((x1⊕x2)...) \oplus xn$
- 例

maximum  $xs =$  foldr1 max  $xs$ 

= foldl1 max xs

### リストの走査関数scanl, scanr

• 左(右)側の走査 scanl  $(\oplus)$  a [x1,x2,...,xn]  $=$  [ a, a ⊕ x1,  $(a \oplus x1) \oplus x2$ , …, ((a⊕x1)⊕x2)…⊕ xn] •  $n\frac{1}{2}$ – 累積和: scanl (+) 0 [12,3,4,5] → [0,1,3,6,10,15] – 累乗積: scanl (\*) 1 [1,2,3,4,5] → [1,1,2,6,24,120]

#### リストのパターン

- リストの構成
	- 構成子 []
		- 空リストを生成する
	- 構成子 (:)
		- リストの新たら第一要素として新しい値を挿入する

#### 1:2:3:4: $[$   $\Longleftrightarrow$  [1,2,3,4]

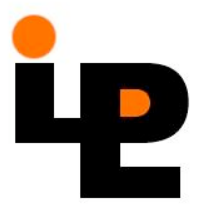

# $null$   $[]$  = True null  $(x:xs)$  = False length [] = 0 length  $(x:xs) = 1 + length xs$ reverse [] = [] **LD** reverse  $(x:xs)$  = reverse  $xs$  ++  $[x]$

リスト上の関数の定義